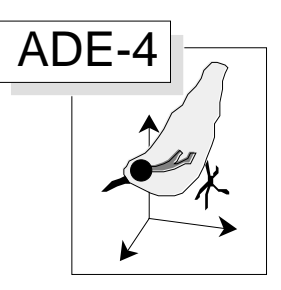

# Analyses des correspondances et K-tableaux

#### Résumé

La fiche propose une introduction de la logique de l'analyse des correspondances dans l'usage des analyses à K-tableaux (STATIS et AFMULT). On présente un jeu de données (6 campagnes de chalutage dans le golfe du Lion) qui demande une approche analyses des correspondances des structures spatio-faunistiques. La simple utilisation de l'option CoaKTab dans KTabUtil permet l'usage de KTA, STATIS et AFMULT dans cette logique AFC. Des logiques internes très différentes conduisent à des résultats très proches.

#### Plan

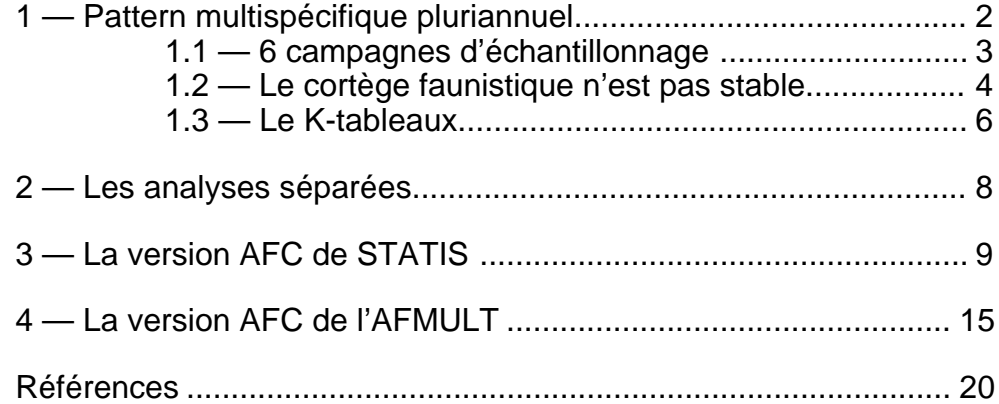

D. Chessel & J.C. Gaertner

# 1 — Pattern multispécifique pluriannuel

La description d'un pattern multispécifique par l'analyse des correspondances est une technique standard utilisée dans ADE comme routine. Reprenons un exemple formé de 55 chalutages dans le golfe du Lion :

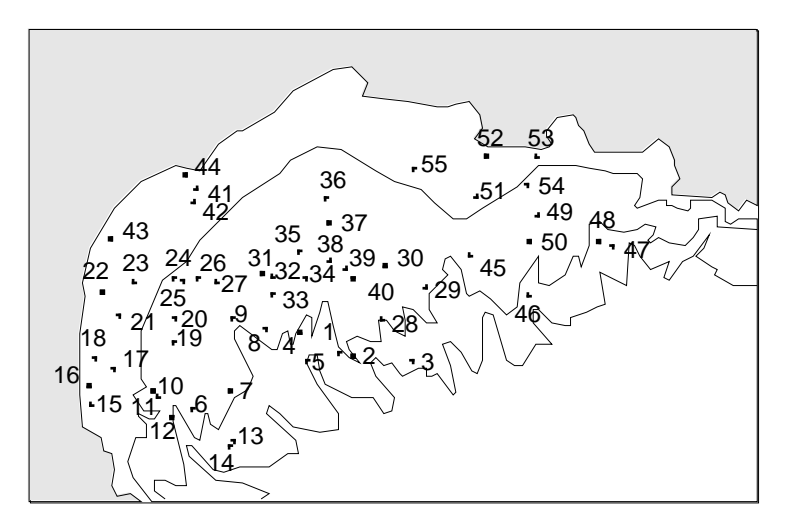

Chaque espèce capturée donne une carte d'abondance :

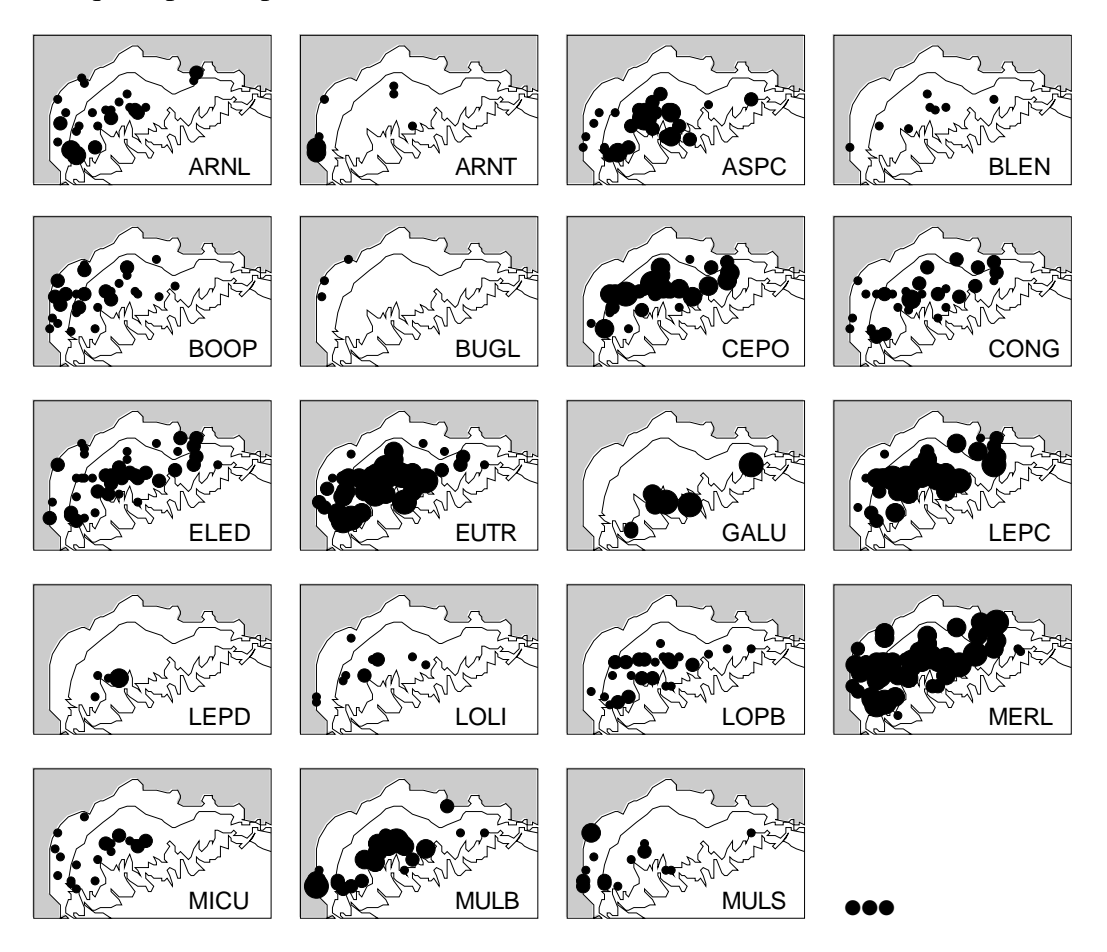

On obtient une ou plusieurs cartes de synthèse à l'aide des coordonnées factorielles de l'AFC.

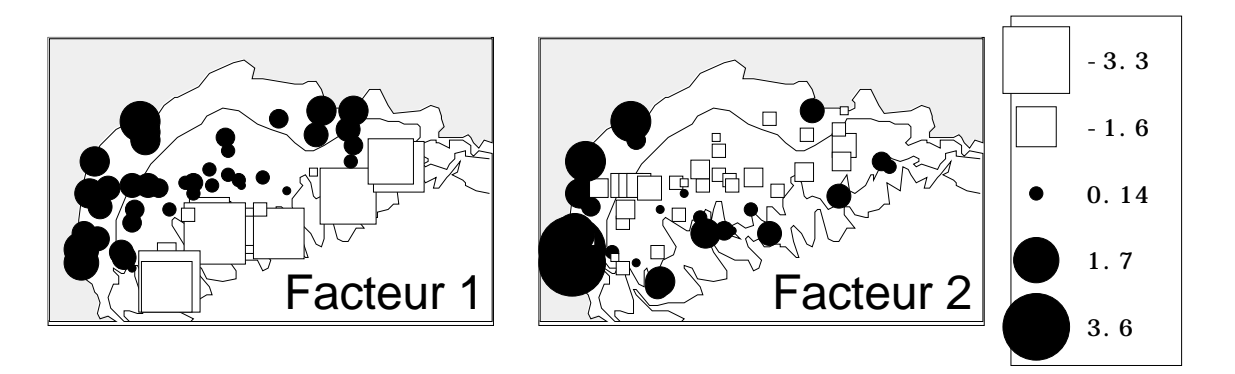

*Figure 1 : Cartographie des coordonnées d'une analyse des correspondances.*

Un modèle général du mode de distribution multispécifique est souvent obtenu en utilisant toutes les ressources de l'analyse des correspondances. Le premier exemple d'une telle pratique est proposé dans  $\frac{1}{1}$  et discuté dans  $\frac{2}{1}$ . Les illustrations de cette technique sont fort nombreuses.

On choisit l'AFC, pour un tel objectif, afin de profiter du double averaging (les espèces à la moyenne des relevés et les relevés à la moyenne des espèces) parfaitement adapté aux modèles des gradients introduits par 3. L'association entre AFC et théorie des gradients écologiques a été d'abord identifiée par 4, renforcée par 5 et étendue aux notions de diversité et d'amplitude dans 6.

Le choix de l'AFC impose de voir chaque espèce comme un profil de répartition de son abondance entre les stations et une station comme un profil de répartition entre les espèces. Cette symétrie est constitutive de la méthode. On élimine ainsi les effets d'abondance variable tant entre espèces qu'entre stations. L'AFC est une méthode à double centrage 7. On élimine ainsi la structure spatiale uniquement liée à l'abondance totale des captures (ci-dessous le poids des stations dans l'AFC) :

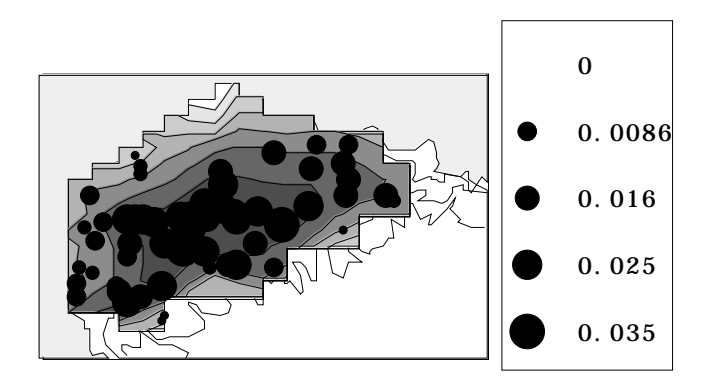

Si on opte pour l'analyse des correspondances dans la description des structures spatiales multispécifiques, l'enregistrement de cette structure en plusieurs occasions pose un nouveau problème d'analyse des données.

#### 1.1 — 6 campagnes d'échantillonnage

La question est clairement posée dans la figure constituant l'annexe. Au cours des années 1983, 1985, 1986, 1987, 1988 et 1992 une campagne de pêche a prospecté le Golfe du Lion. Les abondances de chaque espèce en chaque point sont cartographiée à chaque date. Le méthode d'échantillonnage n'autorise pas la reproduction des chalutages au même endroit et les cinq ensembles couvrent la même zone sans pouvoir se superposer (figure 2).

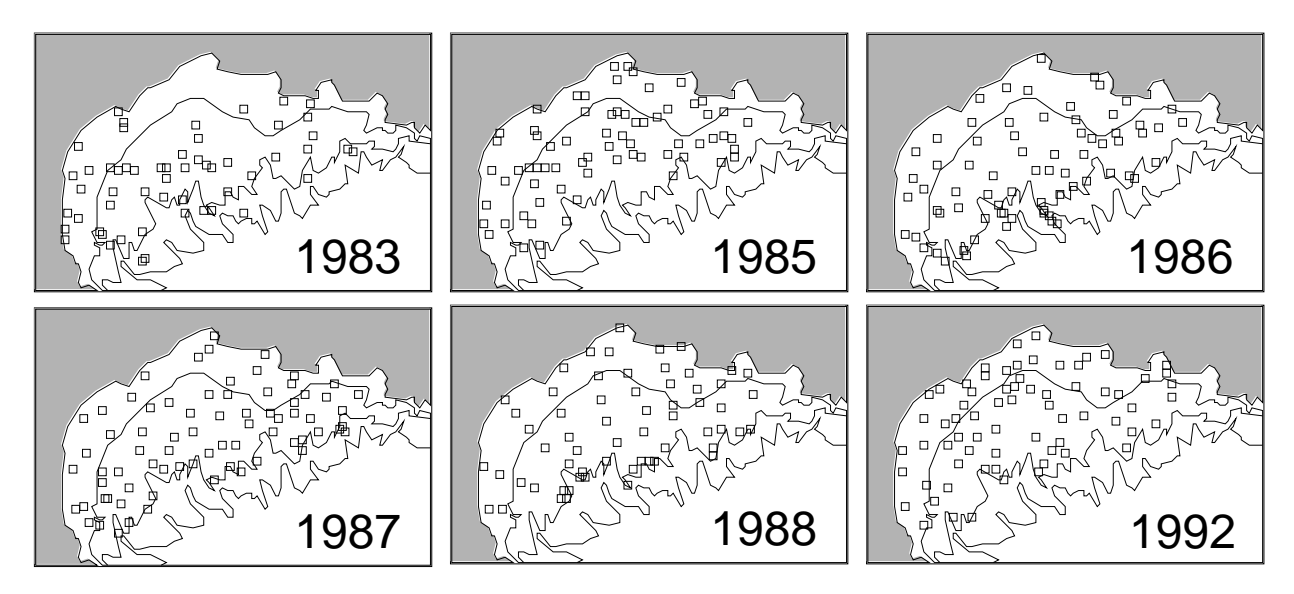

*Figure 2 : les 6 campagnes de prélèvements.*

#### 1.2 — Le cortège faunistique n'est pas stable

Les abondances, après transformation en logarithme, forme un tableau LN ALL avec 45 colonnes (espèces) et 399 lignes (chalutages) répartis en 6 groupes d'effectif respectif 55,

69, 72, 73, 61 et 69. L'AFC du tableau (COA : COrrespondence Analysis) :

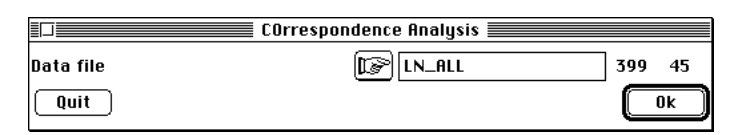

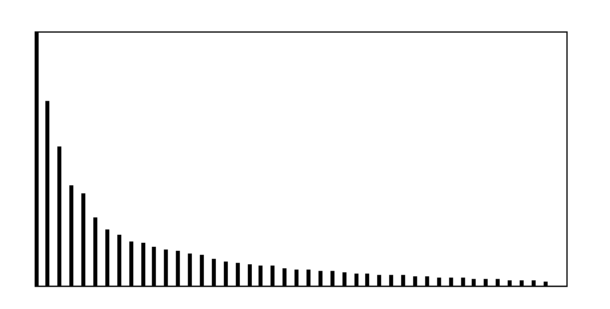

laisse entrevoir des structures fortes. La partition en blocs (dates) donne une variable qualitative qui permet d'initier la discrimination entre dates (Discrimin : Initialize/LinkPrep) :

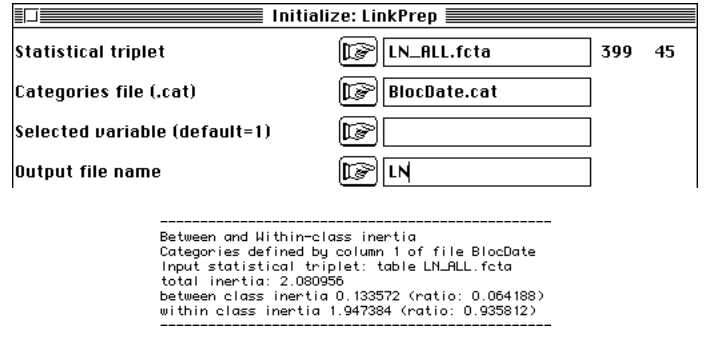

L'AFC inter-classes est testée par Discrimin : Between analysis/Test :

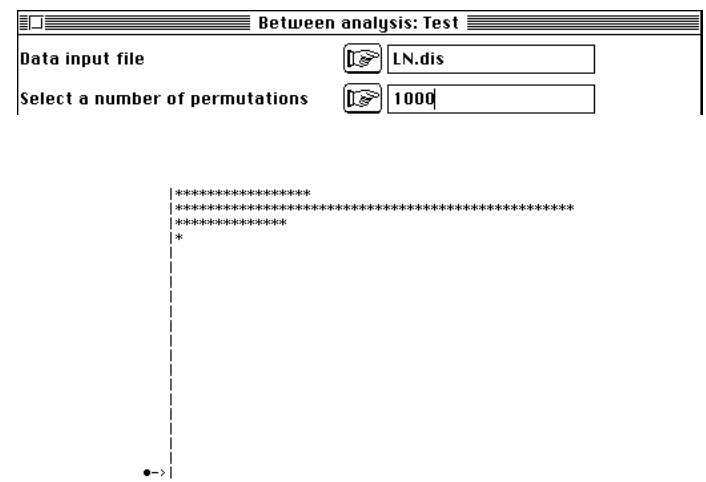

Les 6 % d'inertie inter-classe sont extrêmement significatifs et l'analyse est justifiée

:

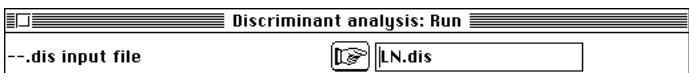

On pourrait étudier 4 facteurs (sur 5 possibles) mais on se contentera d'observer le premier plan des relevés qui isole les deux dernières années :

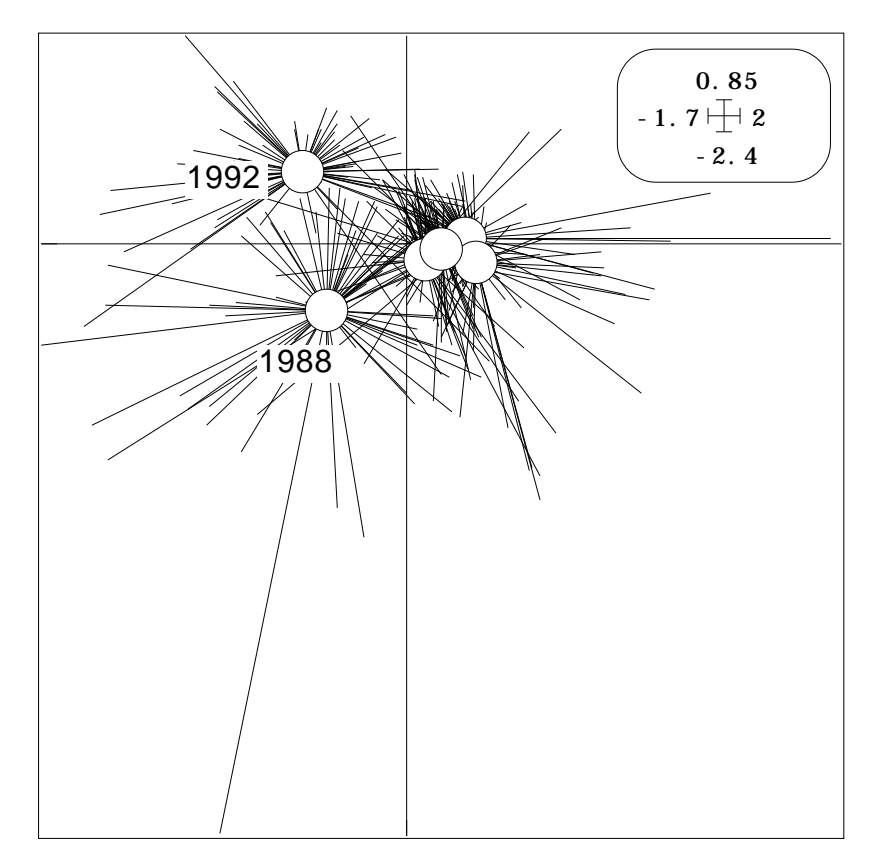

*Figure 3 : Carte des lignes de l'analyse des correspondances inter-dates.*

La carte des espèces (figure 4) permet de faire la liste des taxons dont l'abondance est instable :

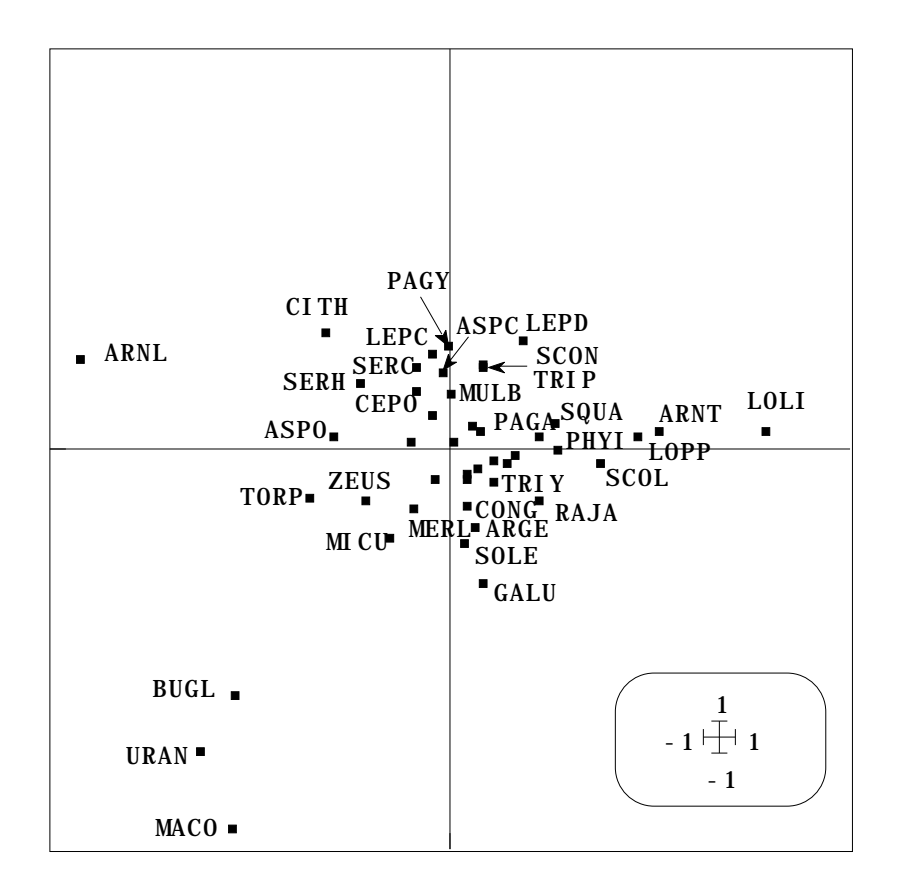

*Figure 4 : Carte des colonnes de l'analyse des correspondances inter-dates.*

On identifie facilement sur l'annexe les faits marquants mis en évidence par la figure 4. Nous n'insistons pas sur ces approches élémentaires. Une seule question nous concerne ici : peut-on identifier clairement la part stable du pattern multispécifique (si elle existe), la présence éventuelle à certaines dates de faits de structure non reproductibles ? Peut-on quantifier la présence, la permanence et la reproductibilité des structures spatiales multispécifiques, en dépit des variations d'abondance de certains taxons ? Peut-on le faire en conservant la logique de l'analyse des correspondances à une date donnée, c'est-à-dire avec double centrage et élimination des variations de densité tant entre espèces que entre relevés ? Ces objectifs excluent les approches traditionnelles de STATIS et de l'AFMULT qui fonctionnent essentiellement sur des variantes ACP. La fiche propose une solution simple pour répondre à ces questions.

#### $1.3$  — Le K-tableaux

Les effectifs des lignes par blocs sont consignés dans le fichier LN\_ALL\_bloc (5-1). Initier les analyses par KTabUtil : InitKTab :

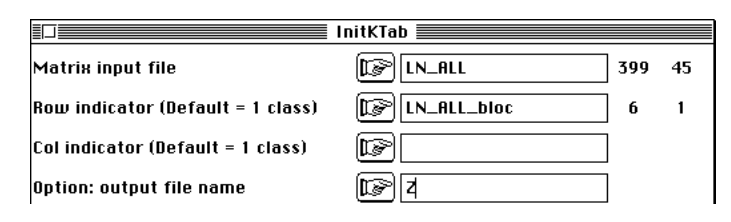

Pour plus de commodités, dans le fichier Z!TCc.123, changer les étiquettes 1a, 1b, ... par les dates et les étiquettes 2a, 2b, ... par le code des espèces. Centrer le tableau par KTabUtil : COAKtab :

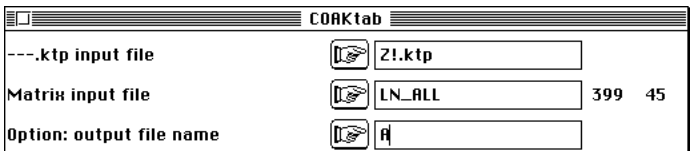

L'option a effectué les calculs simples suivants. On note *I* le nombre total de lignes du tableau traité et *J* le nombre de colonnes. Soit *K* le nombre de sous-tableaux, *Ik* le nombre de lignes du sous-tableau *k*. On note, pour  $1 \quad i \quad I, b(i) = k$  le fait que la ligne *i* appartient au sous-tableau *k*.  $\mathbf{X} = \begin{bmatrix} x_{ij} \end{bmatrix}$  *i I*,1 *j J* est le tableau initial ne comportant que des valeurs positives ou nulles.

On calcule d'abord les poids des colonnes avec :

$$
x_{.j} = \begin{array}{cc} x_{ij} & x_{..} = \begin{array}{cc} x_{.j} & p_{.j} = \frac{x_{.j}}{x_{..}} & D_J = Diag(p_{.1},...,p_{.J}) \\ 1 & i & I & 1 \end{array} \end{array}
$$

Cette pondération (somme unité) sera commune aux triplets statistiques associés à chacun des sous-tableaux. Pour le sous-tableau *k*, on calcule ensuite les distributions conditionnelles par colonnes :

$$
x_{.j}^k = \begin{array}{cc} x_{ij} & p_{i/j} = \frac{x_{ij}}{x_{.j}} \\ b(\mathbf{i}) = k \end{array}
$$

On moyenne ces distributions conditionnelles pour obtenir la distribution marginale du sous-tableau *k* :

$$
p_{i.} = \underset{1 \ j \ j}{} p_{i,j} p_{i/j} \quad \mathbf{D}_{I_k} = \underset{b(i) = k}{Diag} \left( p_{i.} \right) \quad \mathbf{D}_I = Diag \left( p_1, \ldots, p_i, \ldots, p_I \right)
$$

La somme des poids des lignes d'un sous-tableau vaut 1 et la somme des poids de toutes les lignes du tableau vaut *K*. Le tableau est alors soumis au centrage de type AFC  $(Cf. 8)$  par :

$$
y_{ij} = \frac{p_{i/j}}{p_{i.}} - 1
$$

Le sous-tableau d'ordre *k*, formé des lignes du bloc associé, est défini par :

$$
\mathbf{Y}_k = \begin{bmatrix} y_{ij} \end{bmatrix}_{b\text{ (i)}=k, 1 \text{ j } J}
$$

Il fournit le triplet  $(Y_k, D_J, D_{I_k})$ , qui est un triplet d'AFC. La distance du Khi2 classique, entre distributions conditionnelles par colonnes, est retrouvée dans chacune des analyses séparées. Ces analyses séparées ne sont pas celles des analyses de départ mais celle des AFC pondérées (équivalent pour les colonnes de l'option COA : Row weighted COA ou de l'option MCA : Fuzzy Correspondence Analysis<sup>9</sup>, utilisée jusqu'à présent pour les lignes) par la distribution globale.

Le *K*-tableau ainsi constitué par l'option KTabUtil : COAKtab permet d'utiliser tous les modules *K*-tableaux avec des propriétés très particulières. Rappelons que l'utilisation de la logique AFC tend progressivement à l'emporter sur la logique de l'ACP dès qu'on pense que les courbes de réponses des taxons sur les gradients écologiques sous-jacents sont des courbes en cloche et non des fonctions monotones (ce qui reste vrai pour les facteurs limitants comme la pollution) et s'impose totalement dès

que la standardisation du relevé n'est pas assurée comme en ornithologie (facteurs météorologiques 10).

### 2 — Les analyses séparées

On utilise l'option KTA : Separate analyses :

 $\equiv$  Separate analyses  $\equiv$ 盯目  $\boxed{\mathbb{CP}}$   $\boxed{\mathbb{R}^3}$   $\boxed{\mathbb{R}.k}$ tta 399 45 --.ktta input file Row bloc: 1 - Col bloc: 1 - Total inertia: 2.38231 Num. Eigenval. R.Iner. R.Sum |Num. Eigenval. R.Iner. R.Sum | 01 +4.8456E-01 +0.2034 +0.2034 |02 +3.7803E-01 +0.1587 +0.3621 | 03 +3.2839E-01 +0.1378 +0.4999 |04 +1.6958E-01 +0.0712 +0.5711 | ••• ------------------------------------------------------------------- Row bloc: 2 - Col bloc: 1 - Total inertia: 1.90915 Num. Eigenval. R.Iner. R.Sum |Num. Eigenval. R.Iner. R.Sum | 01 +3.3008E-01 +0.1729 +0.1729 |02 +3.0630E-01 +0.1604 +0.3333 | 03 +1.9230E-01 +0.1007 +0.4341 |04 +1.3401E-01 +0.0702 +0.5042 | ••• ------------------------------------------------------------------- Row bloc: 3 - Col bloc: 1 - Total inertia: 2.00772 Num. Eigenval. R.Iner. R.Sum |Num. Eigenval. R.Iner. R.Sum | 01 +3.5760E-01 +0.1781 +0.1781 |02 +2.7542E-01 +0.1372 +0.3153 | 03 +2.4211E-01 +0.1206 +0.4359 |04 +1.7972E-01 +0.0895 +0.5254 | ••• ------------------------------------------------------------------- Row bloc: 4 - Col bloc: 1 - Total inertia: 1.88129 Num. Eigenval. R.Iner. R.Sum | Num. Eigenval. R.Iner. R.Sum | 01 +3.4861E-01 +0.1853 +0.1853 | 02 +2.7907E-01 +0.1483 +0.3336 | 01 +3.4861E-01 +0.1853 +0.1853 |02 +2.7907E-01 +0.1483 +0.3336 | 03 +1.6657E-01 +0.0885 +0.4222 |04 +1.2374E-01 +0.0658 +0.4880 | ••• ------------------------------------------------------------------- Row bloc: 5 - Col bloc: 1 - Total inertia: 1.88456 Num. Eigenval. R.Iner. R.Sum |Num. Eigenval. R.Iner. R.Sum | 01 +4.1757E-01 +0.2216 +0.2216 |02 +2.7422E-01 +0.1455 +0.3671 | 03 +1.7993E-01 +0.0955 +0.4626 |04 +1.3763E-01 +0.0730 +0.5356 | ••• ------------------------------------------------------------------- Row bloc: 6 - Col bloc: 1 - Total inertia: 2.5713 Num. Eigenval. R.Iner. R.Sum |Num. Eigenval. R.Iner. R.Sum |  $01 + 4.2770E - 01 + 0.1663 + 0.1663$   $|02 + 3.6960E - 01 + 0.1437 + 0.3101$ 03 +2.9411E-01 +0.1144 +0.4245 |04 +2.2883E-01 +0.0890 +0.5135 | ••• ------------------------------------------------------------------- Eigenvalues are stored by column into file A.savp Row :  $45 - Col$  (tables):  $6$ File A.saTLli contains row scores in separate analyses It has 399 rows and 4 columns It is to be used with --TLl.label and --TLl.cat files File A.saTCco contains column scores in separate analyses It has 270 rows and 4 columns It is to be used with --TCc.label and --TCc.cat files File A.sapa contains total inertia and rank for each separate analyses It has 6 rows and 2 columns

On reconnaît immédiatement une forte cohérence des paramètres (inerties totales et valeurs propres des analyses séparées. La figure 5 donne les 20 premières valeurs propres, comprises entre 0 et 1. Entre 2 et 5 facteurs seraient légitimement examinés suivant les cas, ce qui permet de penser à une certaine variation de la structure entre tableaux. La figure 6 donne les coordonnées de rang 1 par leur carte, ce qui permet de

reconnaître des similitudes (aux inversions de signes habituelles près) et noter des nuances. La coordination de ces 6 analyses des correspondances par une méthode multitableau est donc utile.

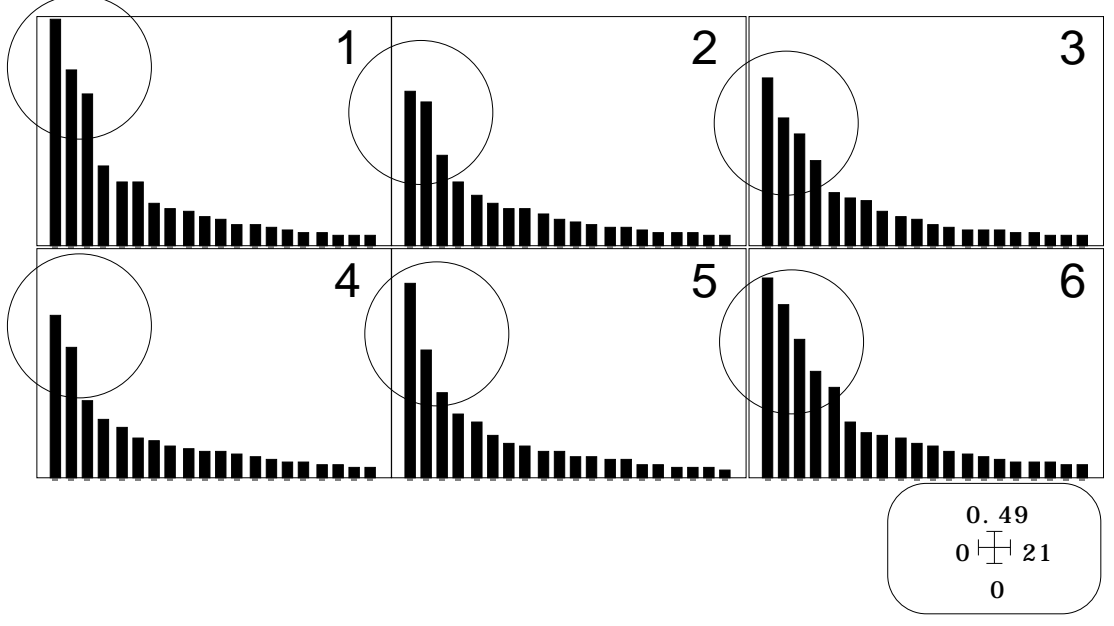

*Figure 5 : valeurs propres des analyses séparées.*

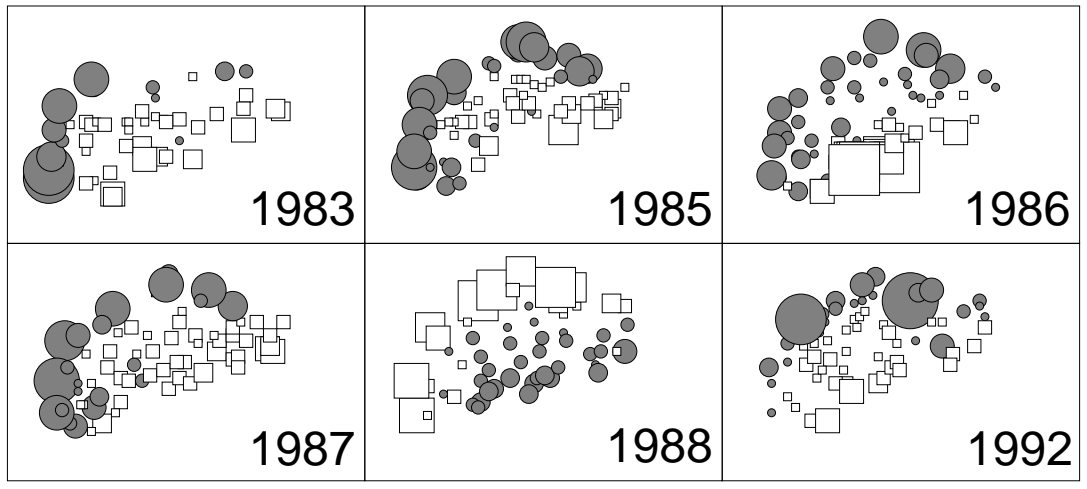

*Figure 6: Coordonnées de rang 1 des analyses séparées.*

## 3 — La version AFC de STATIS

On utilise l'option STATIS : Operator averaging :

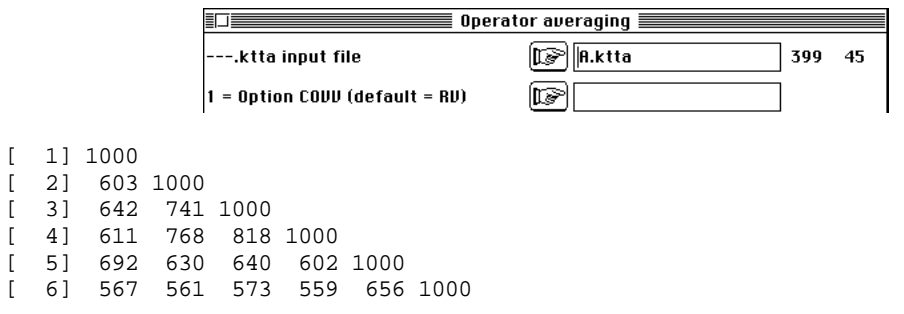

On observe une bonne homogénéité des RV calculés ici sur des AFC.

File A.oa+RV contains cosinus between operators It has 6 rows and 6 columns Compromise with cosinus between operators Num. Eigenval. R.Iner. R.Sum |Num. Eigenval. R.Iner. R.Sum | 01 +4.2287E+00 +0.7048 +0.7048 |02 +6.1094E-01 +0.1018 +0.8066 | 03 +4.3017E-01 +0.0717 +0.8783  $|04 +2.9541E-01 +0.0492 +0.9275$ <br>05 +2.5994E-01 +0.0433 +0.9709  $|06 +1.7483E-01 +0.0291 +1.0000$ 05 +2.5994E-01 +0.0433 +0.9709 |06 +1.7483E-01 +0.0291 +1.0000 |

File A.oa+EV contains the eigenvalues of interstructure analysis It has 6 rows and 1 columns

File A.oa+IS contains the table scores of the interstructure analysis It has 6 rows and 6 columns

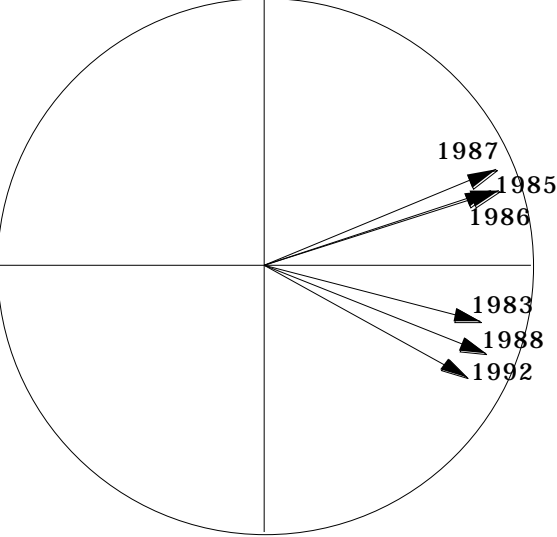

On peut supposer l'existence d'un compromis légitime.

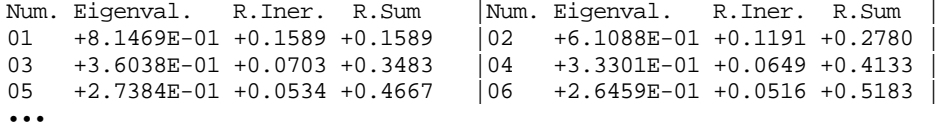

File A.oa+vp contains the eigenvalues of compromise analysis It has 45 rows and 1 columns

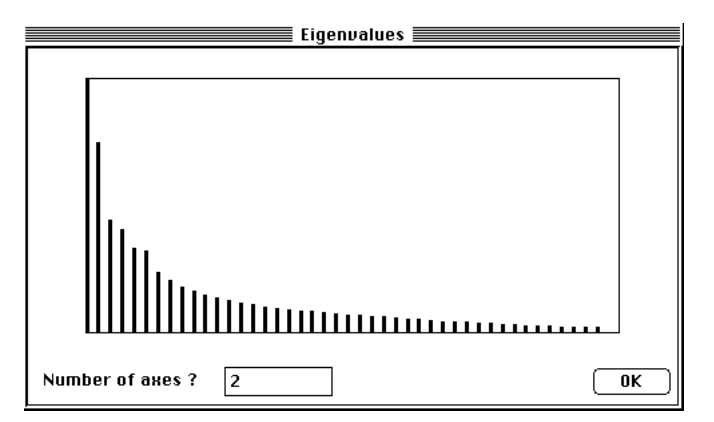

On opte franchement pour un compromis à deux dimensions et on garde deux facteurs.

Typological value indices Rows = row number of each table

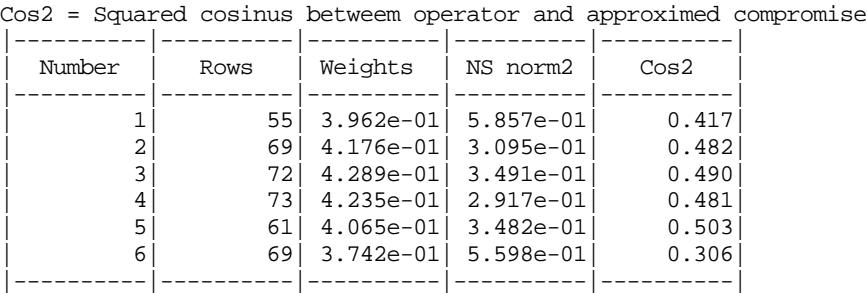

Weights = Weights of operators in the compromise NS norm2 = Squared norm (Hilbert-Schmidt) of operators

Les poids des opérateurs, les normes et les cosinus carrés indiquent une adéquation relativement constante des différents tableaux à la construction du compromis et à son adéquation. Manifestement chaque tableau contient autre chose que la structure compromis (les cosinus carrés sont compris entre 0.4 et 0.5) mais aucun des tableaux ne l'a emporté sur les autres. On doit retrouver dans chaque tableau une structure commune.

File A.oaT4a contains scores of axes of separate analysis It has 24 rows and 2 columns

It is to be used with --T4a.label and --T4a.cat files

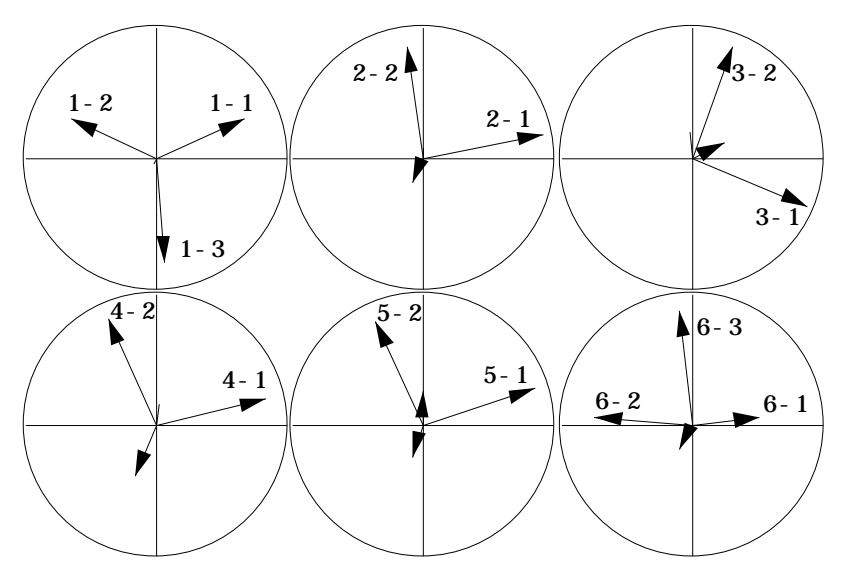

On confirme que chaque analyse ne donne pas toujours directement le plan 1-2 du compromis comme plan 1-2 de l'analyse séparée mais qu'une bonne cohésion est rencontrée dans 4 des 6 cas :

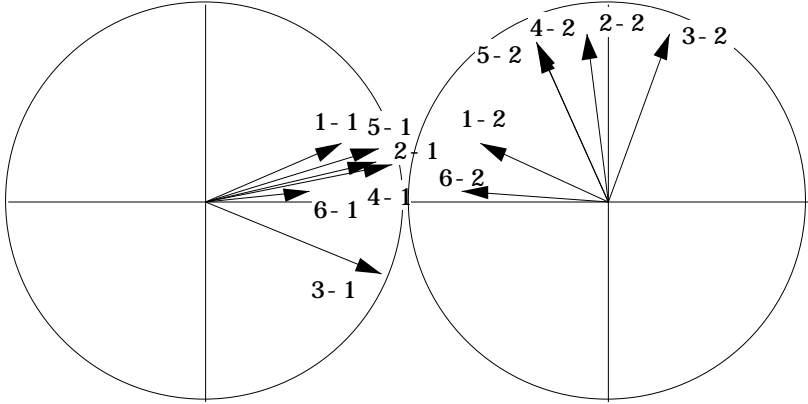

File A.oaTLl contains standard column scores with lambda norm

It has 399 rows and 2 columns

```
It is to be used with --TLl.label and --TLl.cat files
File :A.oaTLl<br>|Col.| Mini
|Col.| Mini | Maxi |
|----|----------|----------|
    | 1|-3.771e+00| 2.446e+00|
    | 2|-3.812e+00| 5.526e-01|
|----|----------|----------|
```
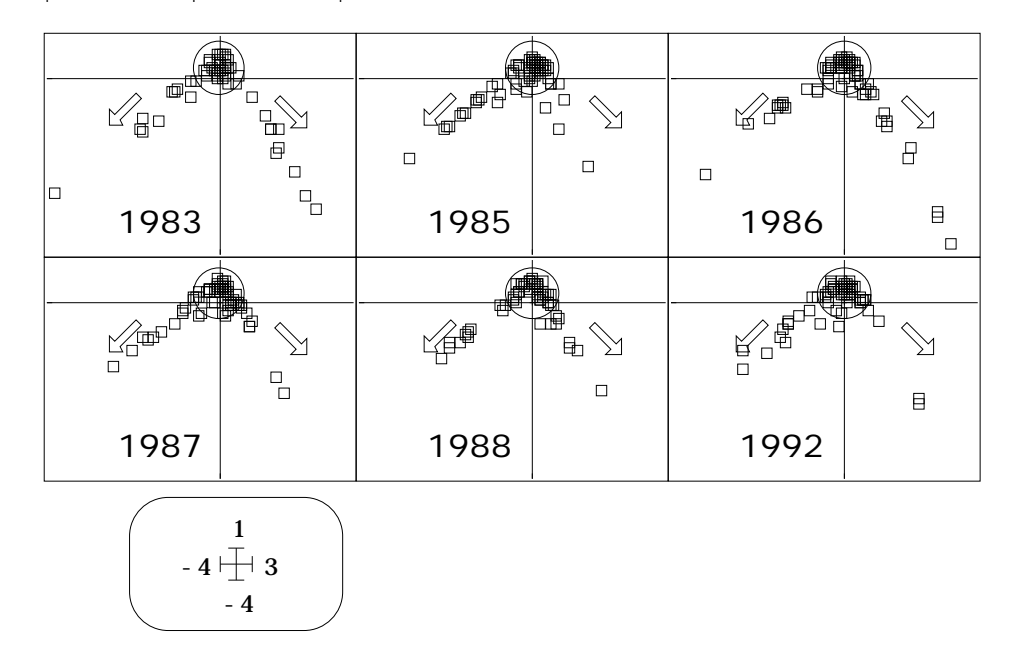

Les coordonnées des lignes des sous-tableaux, projections sur un même plan de  $\mathbb{R}^{45}$ défini par les deux premiers axes du compromis, reproduisent avec régularité une structure à trois éléments, un bloc de stations centrales et deux branches. Ces coordonnées sont cartographiables (ci-dessous, la première coordonnée) :

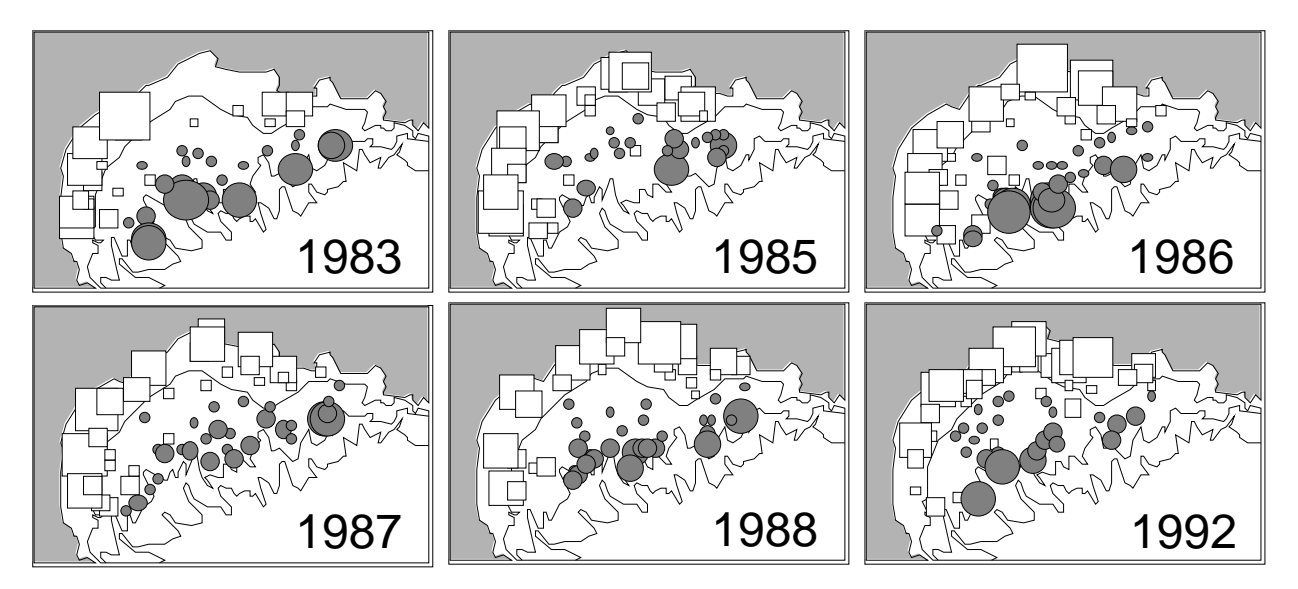

*Figure 7 : Cartographie de la première coordonnée du compromis de STATIS.*

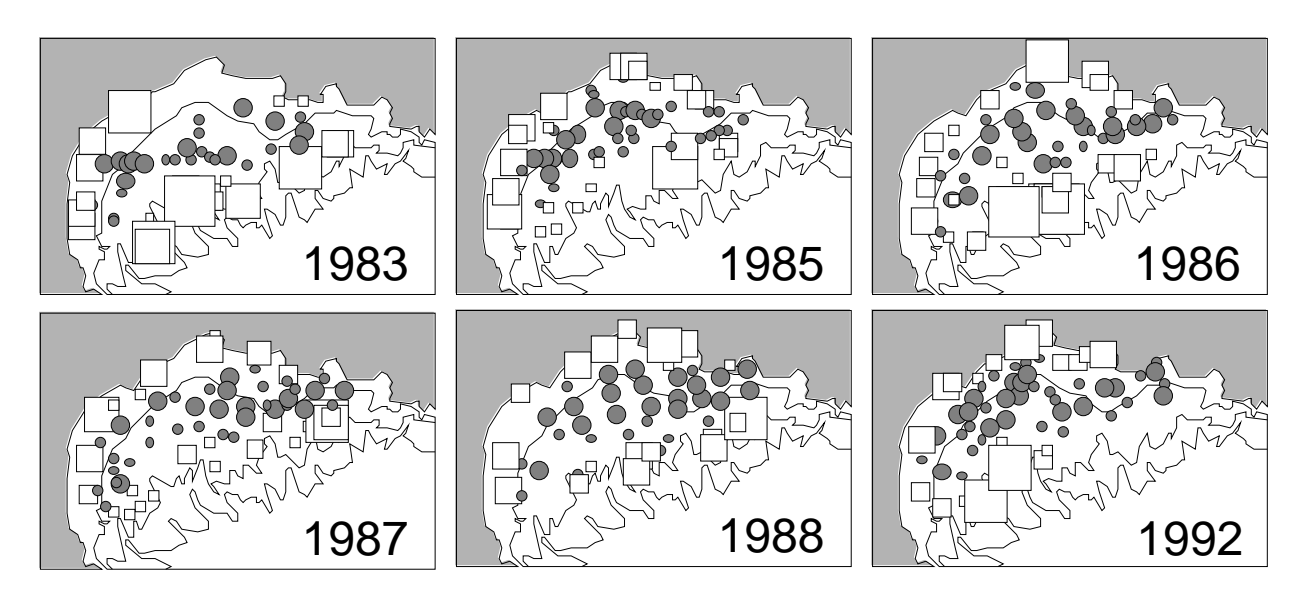

*Figure 8: Cartographie de la seconde coordonnée du compromis de STATIS.*

En première lecture, on admettra que les différences entre tableaux ne proviennent que des variations du plan d'échantillonnage. Il est complètement légitime de regrouper les 6 cartes pour n'en faire qu'une seule.

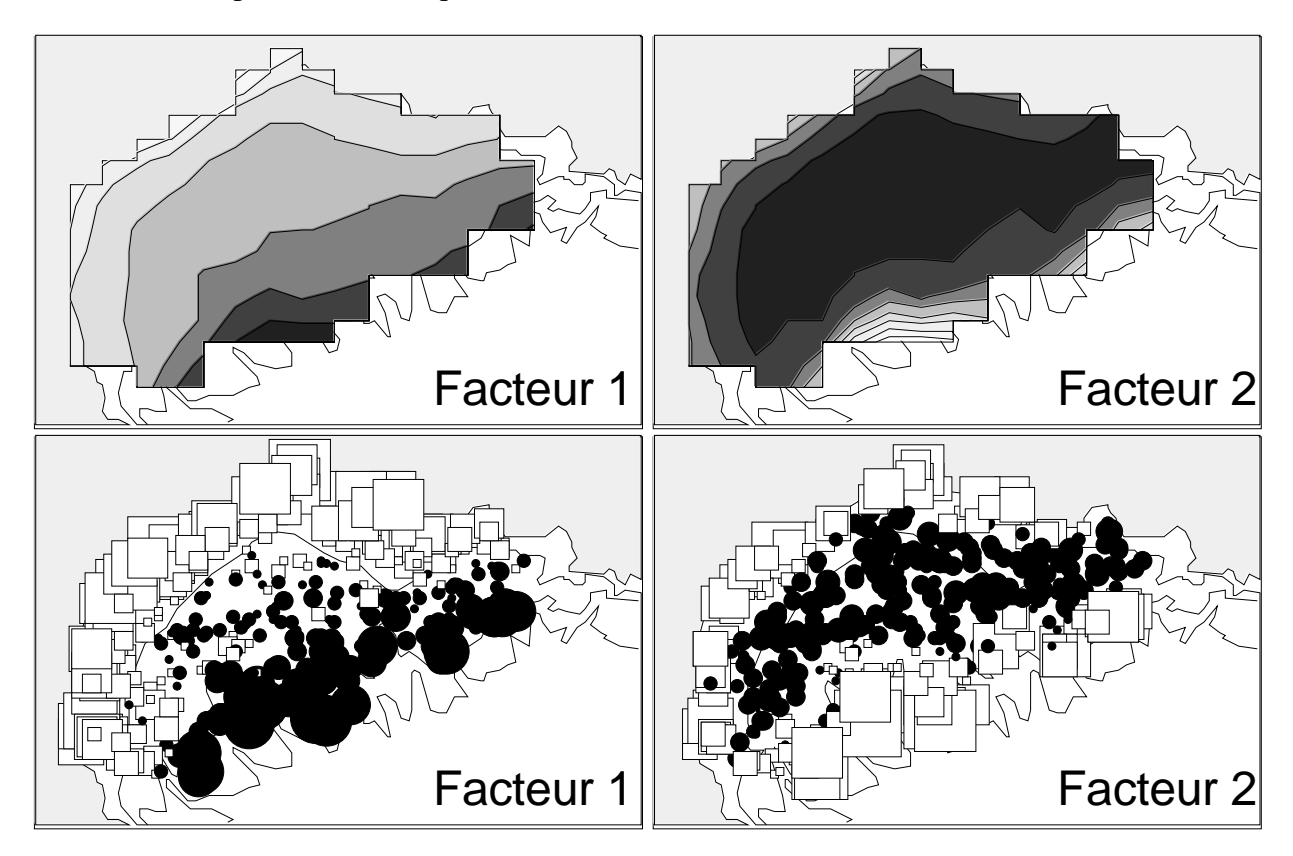

Les trois éléments de la carte factorielle ont des définitions spatiales précises et seront interprétés sans difficulté. Cette structure spatiale des communautés, de grande stabilité est un véritable compromis, chaque campagne apparaissant ici comme un échantillon d'une structure dans la logique propre des méthodes STATIS. La correspondance avec les espèces s'établit par :

File A.oa+co contains column scores (analysis of the compromise) It has 45 rows and 2 columns File :A.oa+co

| Col. | Mini | Maxi                      |
|------|------|---------------------------|
|      |      |                           |
|      |      | 1 -5.254e+00  3.274e+00   |
|      |      | $2 -4.929e+00 $ 9.053e-01 |
|      |      |                           |

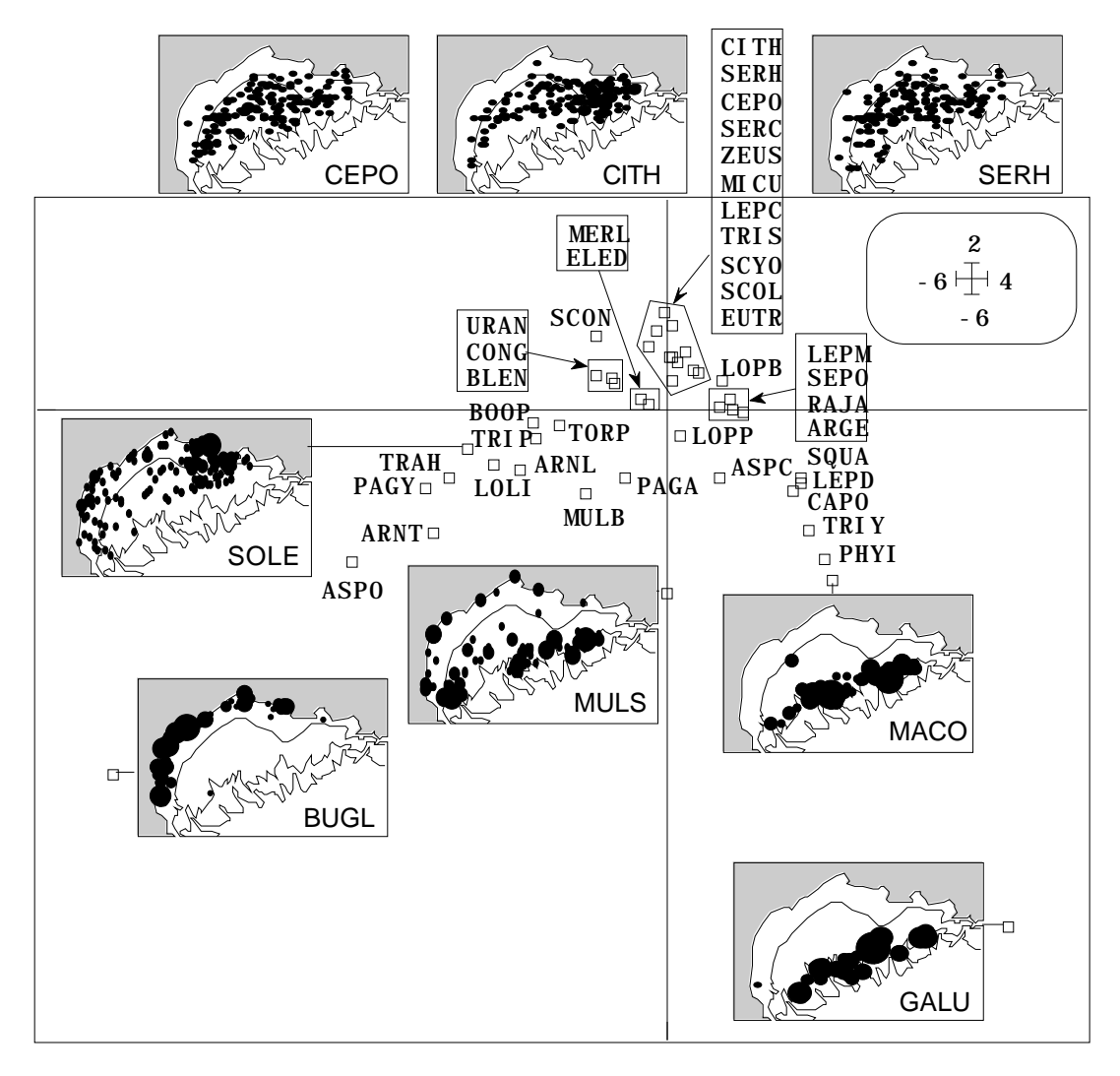

On a ici toute la logique de l'analyse des correspondances avec les averagings sousjacents et la définition réciproque des positions des relevés et des positions des espèces. Aux bornes des branches on place les indicatrices strictes et au centre les taxons à la distribution la plus large. STATIS a bien exécutée une analyse des correspondances moyenne alors qui serait ici très voisine d'une analyse des correspondances intraclasses.

Enfin, dans ce mode de centrage, la notion de trajectoires reprend toute sa signification :

```
File A.oaTCtra contains columns scores issued from each table by
Modified Statis trajectories
It has 270 rows and 2 columns
It is to be used with --TCc.label and --TCc.cat files
File :A.oaTCtra
|Col.| Mini | Maxi |
 |----|----------|----------|
| 1|-4.178e+00| 2.497e+00|
| 2|-3.933e+00| 6.804e-01|
```
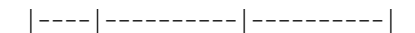

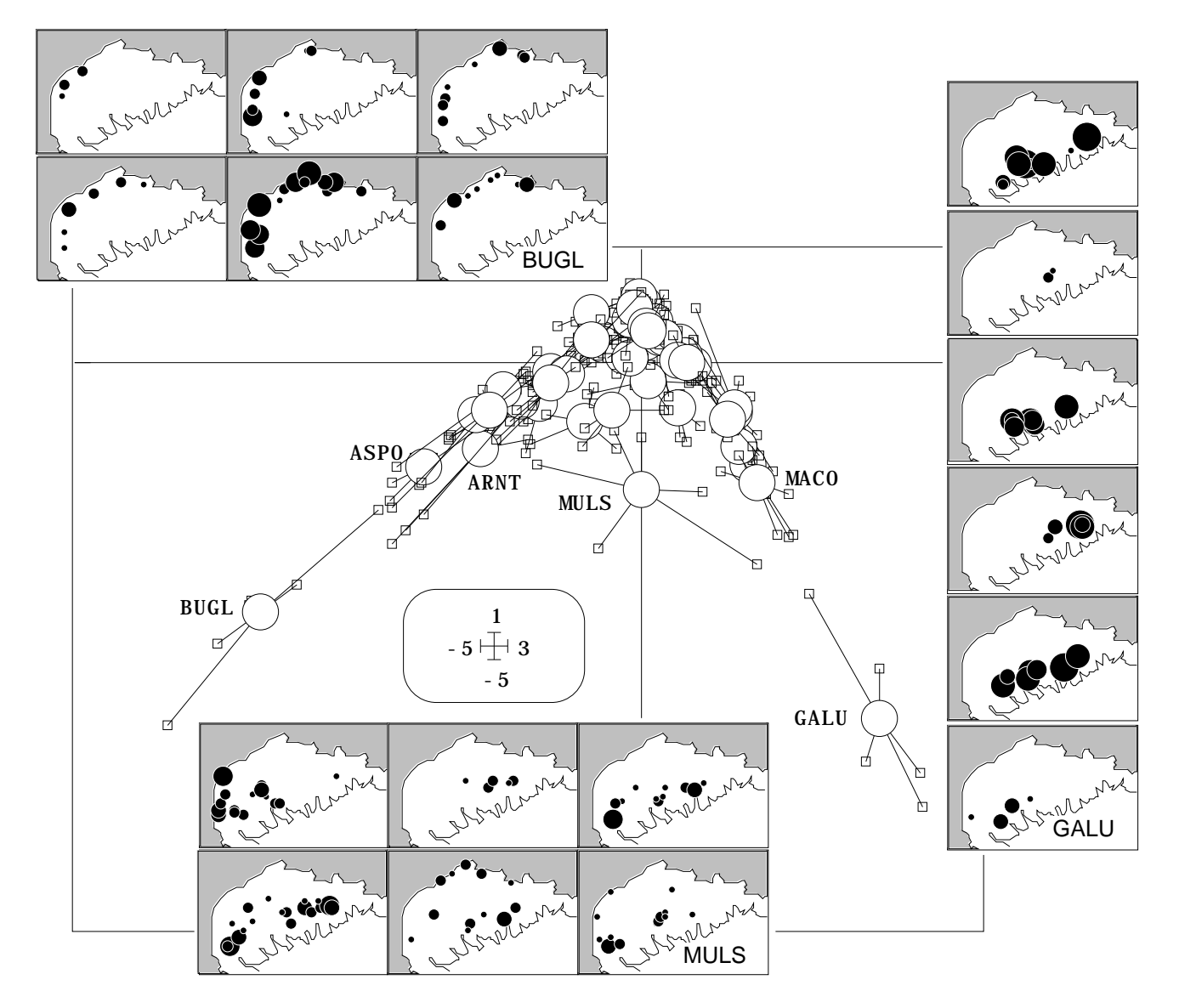

En effet, le compromis positionne les espèces, puis les relevés par averaging (par sous-tableau), puis les espèces par averaging par sous-tableau, donc permet d'étudier la stabilité de la position des taxons. La figure donne une indication globale de stabilité de la position des taxons qui correspond à la stabilité de la structure spatiale. MULS apparaît, par exemple, comme une espèce dont la position est globalement mixte.

L'analyse a extrait du multi-tableau une structure spatiale et faunistique stable, simple, régulièrement exprimée et parfois sensiblement brouillée par les particularités des campagnes qu'on observera en dépouillant chaque analyse séparée.

### 4 — La version AFC de l'AFMULT

On utilise l'option MFA : Variable groups qui porte ici un nom inadapté :

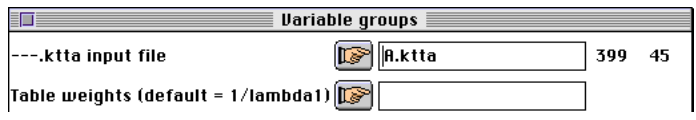

En effet, ADE-4 contient une version standard de l'AFMULT qui reproduit strictement les résultats obtenu par les auteurs quand on l'utilise sur un *K*-tableau formé par les mêmes individus coordonnant plusieurs groupes de variables. Mais comme tout module d'ADE-4, le calcul est possible pour tout *K*-tableau coordonnant *K* schémas de dualité quelconques compatibles entre eux.

On peut continuer à appeler AFMULT les calculs qui suivent en précisant que l'usage qui en est fait ici est une extension de la théorie initiale.

Multiple factor analysis Escofier & Pages 1984 Input file A Row number: 399, Column number: 45, Block number: 6 Selected weighting option -> First eigenvalue from separate analysis DiagoRC: General program for two diagonal inner product analysis Input file: A.++ta --- Number of rows: 399, columns: 45  $-$ Total inertia: 32.2363 ----------------------- Num. Eigenval. R.Iner. R.Sum |Num. Eigenval. R.Iner. R.Sum | 01 +5.1080E+00 +0.1585 +0.1585 |02 +3.8499E+00 +0.1194 +0.2779 | 01 +5.1080E+00 +0.1585 +0.1585  $|02 +3.8499E+00 +0.1194 +0.2779$ <br>03 +2.3147E+00 +0.0718 +0.3497  $|04 +1.9967E+00 +0.0619 +0.4116$ 05 +1.7199E+00 +0.0534 +0.4650 |06 +1.6147E+00 +0.0501 +0.5151 | ••• File A.++vp contains the eigenvalues and relative inertia for each axis --- It has 45 rows and 2 columns

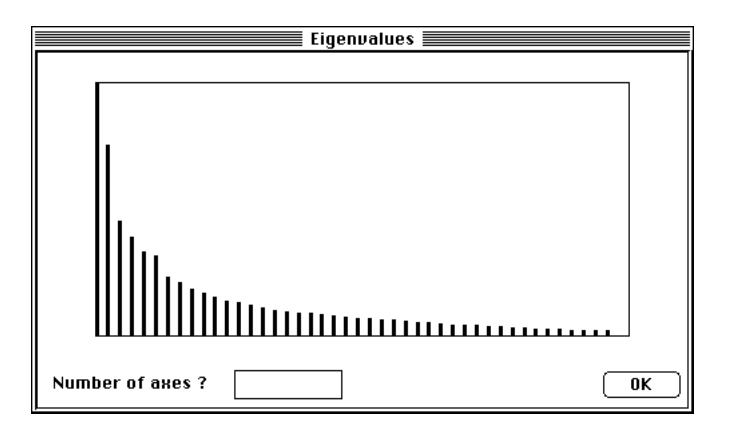

On obtient une répartition de l'inertie de l'analyse du tableau sensiblement différente de celle de l'AFC simple (5 facteurs p. 4) et très proche des propositions de STATIS. On s'en tiendra au dépouillement du plan 1-2.

```
File A.++co contains the column scores
--- It has 45 rows and 2 columns
File :A.++co
|Col.| Mini | Maxi |
 |----|----------|----------|
  | 1|-1.325e+01| 8.298e+00|
   2|-1.255e+01| 2.268e+00
 |----|----------|----------|
```
L'analyse donne une carte des taxons, qui ne nous surprendra pas (figure 9). Les statistiques d'inertie, d'une logique totalement différentes de celle de STATIS, confirme une bonne répartition entre tableaux et une grande homogénéité des résultats.

Projected inertia of variable groups |----------|----------|----------|  $\begin{array}{|c|c|c|c|c|}\n\hline\n& \text{fac} & 1 & \text{fac} & 2 \\
\hline\n\end{array}$ |----------|----------|----------|

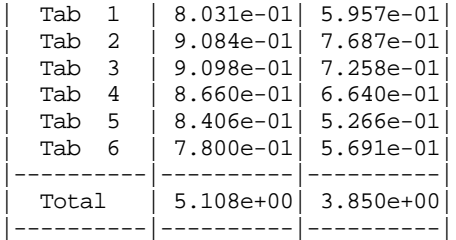

These values are stored in the file A.++iner It has 6 rows and 2 columns

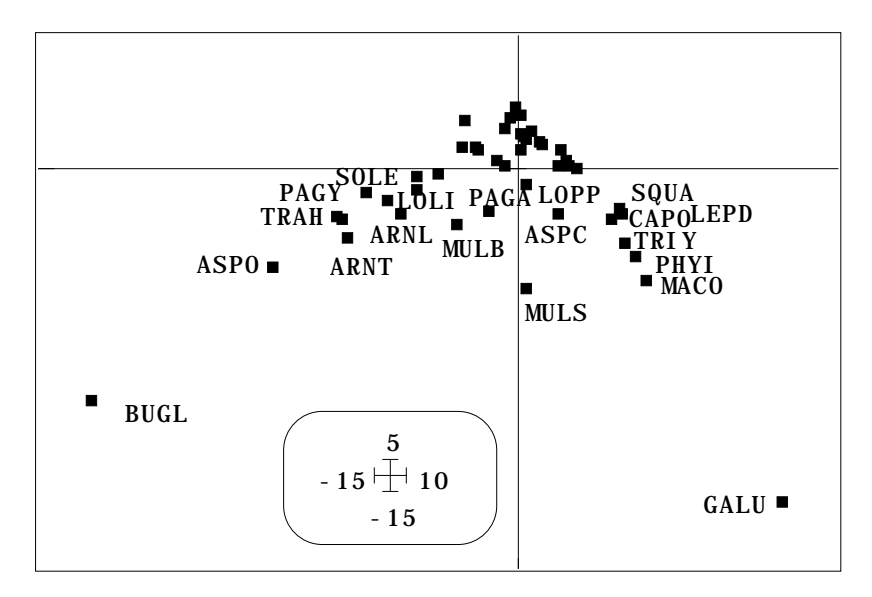

*Figure 9 : Carte du plan 1-2 des espèces dans l'AFMULT.*

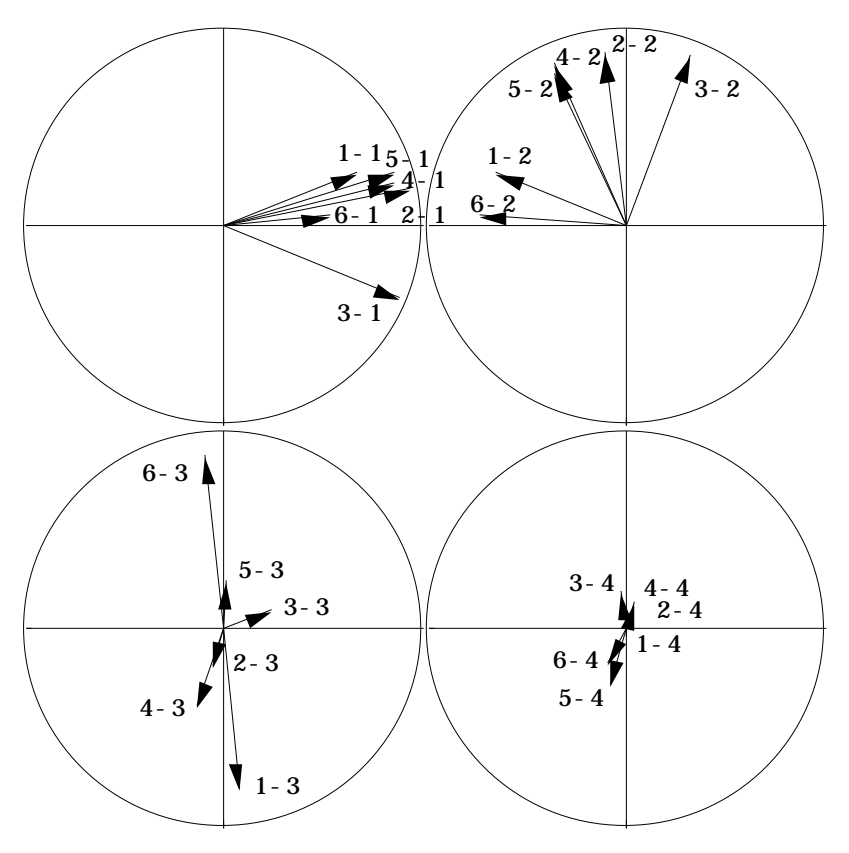

*Figure 10 : Projection des axes des analyses séparées dans l'AFMULT.*

```
File A.++T4a contains scores of axes of separate analysis
It has 24 rows and 2 columns
It is to be used with --T4a.label and --T4a.cat files
File :A.++T4a
|Col.| Mini | Maxi |
|----|----------|----------|
  1|-7.355e-01| 9.387e-01| 2|-8.031e-01| 8.749e-01|
 |----|----------|----------|
```
Les projections des axes des analyses séparées (figure 10) confirme que le plan 1-2 du compromis de STATIS est extrêmement proche de celui de l'AFMULT.

```
File A.++li contains the row scores
--- It has 399 rows and 2 columns
File :A.++li
|Col.| Mini | Maxi |
|----|----------|----------|
| 1|-3.810e+00| 2.458e+00|| 2|-3.820e+00| 5.563e-01|
|----|----------|----------|
```
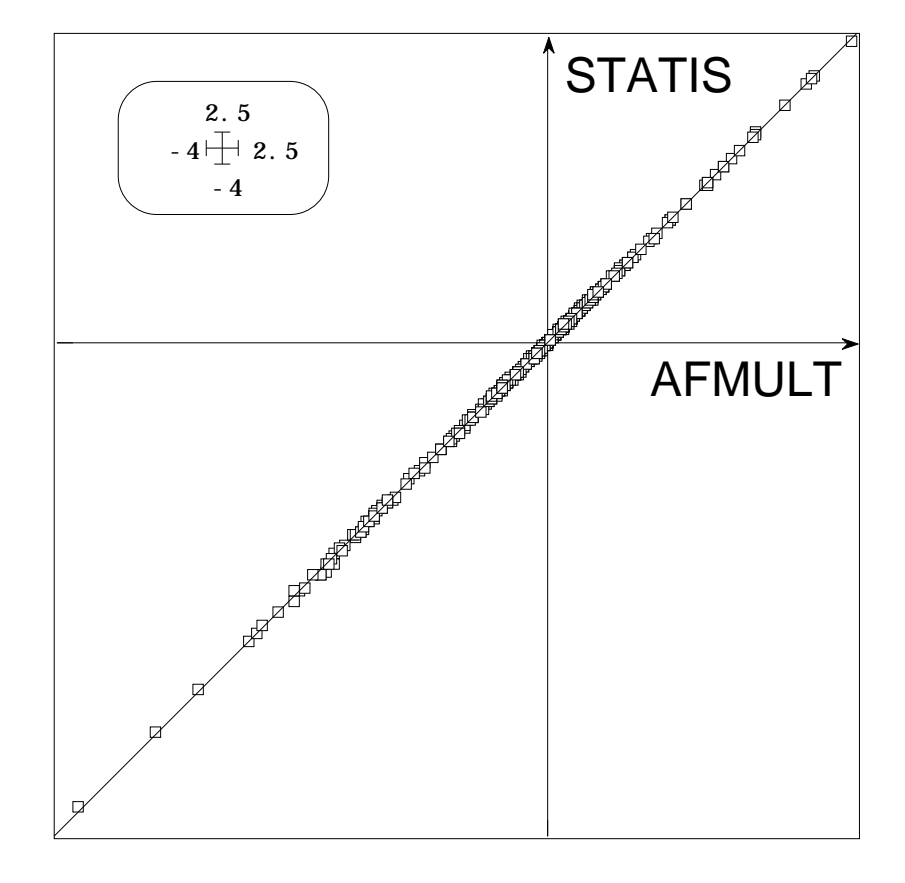

La proximité est telle que les coordonnées factorielles des deux systèmes sont pratiquement confondues (ci-dessus la première coordonnée). Tout ce qui a été observée précédemmment aurait été mis en évidence par cette analyse. Nous n'y reviendrons pas.

L'AFMULT positionne les espèces une première fois globalement puis une seconde fois par tableau. Les statistiques éditées ne laisse aucun doute sur la stabilité de la structure faunistique vis-à-vis de la structure spatiale globale :

```
R corrélation coefficients between general scores and one table scores
|----------|----------|----------|
         | | fac 1 | fac 2 |
```
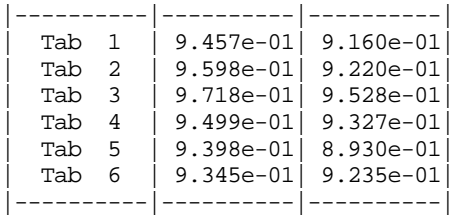

On sait enfin que l'AFMULT est une inter-classe permettant la représentation simultanée des taxons positionnés par chaque tableau (Cf. fascicule 6, fiche 4, p.17).

File A.++TCO contains columns scores issued from each table It has 270 rows and 2 columns It is to be used with --TCc.label and --TCc.cat files File :A.++TCO |Col.| Mini | Maxi | |----|----------|----------|  $| 1|-6.193e+00 | 3.927e+00 |$ | 2|-5.394e+00| 9.212e-01| |----|----------|----------|

File A.++C1 contains general scores It has 45 rows and 2 columns File :A.++C1 |Col.| Mini | Maxi | |----|----------|----------|  $| 1|-4.992e+00 | 3.126e+00 |$ | 2|-4.102e+00| 7.418e-01| |----|----------|----------|

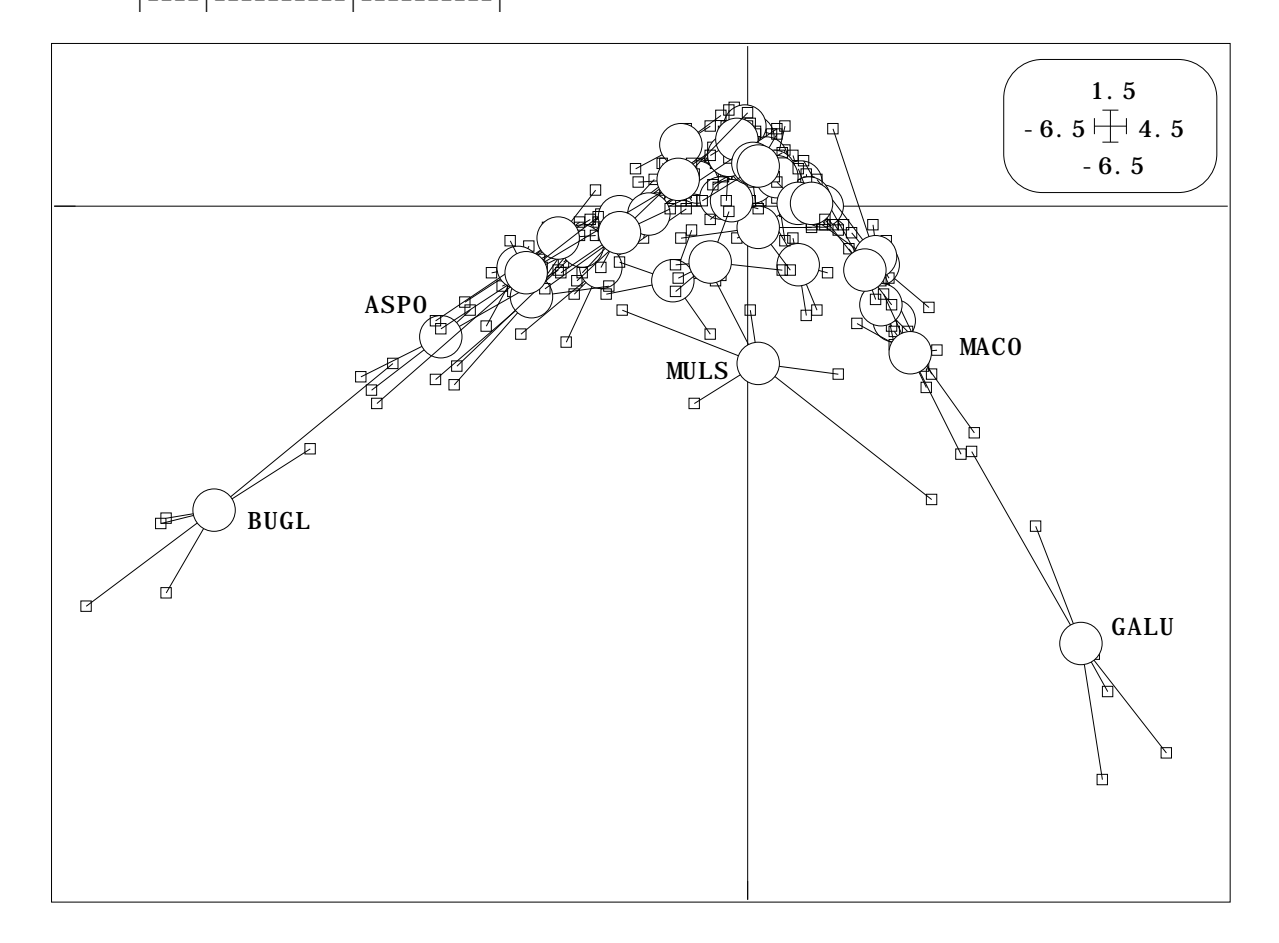

File A.++TCrep contains column scores Duplication of general scores It has 270 rows and 2 columns It is to be used with --TCc.label and --TCc.cat files

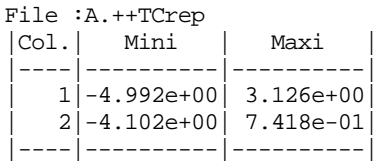

On retrouve encore les résultats déjà observés (p. 15) dans une logique très différente. L'identité des deux séries de résultats montre d'une part que la logique AFC du centrage du *K*-tableau joue un grand rôle et que d'autre part chacune des deux analyses donneraient l'essentiel de l'information recherchée. Le centrage de type AFC des *K*-tableaux semble donc prometteur.

#### Références

- 1 Hatheway, W.H. (1971) Contingency table analysis of rain forest vegetation. In : *Statistical Ecology. III Many species populations ecosystems and systems analysis*. Patil, G.P., Pielou, E.C. & Waters, W.E. (Eds.) Pennsylvania State University Press. 271-314.
- 2 Esteve, J. (1978) Les méthodes d'ordination : éléments pour une discussion. In : *Biométrie et Ecologie*. Legay, J.M. & Tomassone, R. (Eds.) Société Française de Biométrie, Paris. 223-250.
- 3 Whittaker, R.H. (1967) Gradient analysis of vegetation. *Biological Reviews* : 42, 207-264.
- 4 Hill, M.O. (1973) Reciprocal averaging : an eigenvector method of ordination. *Journal of Ecology* : 61, 237-249.
	- Hill, M.O. (1974) Correspondence analysis : A neglected multivariate method. *Journal of the Royal Statistical Society*, C : 23, 340-354.
- 5 Ter Braak, C.J.F. (1985) Correspondence analysis of incidence and abundance data : properties in terms of a unimodal reponse model. *Biometrics* : 41, 859-873.
- 6 Thioulouse, J. & Chessel, D. (1992) A method for reciprocal scaling of species tolerance and sample diversity. *Ecology* : 73, 670-680.
- 7 Noy-Meir, I. (1973) Data transformations in ecological ordination. I. Some advantages of non-centering. *Journal of Ecology* : 61,329-341.
- 8 Escoufier, Y. (1982) L'analyse des tableaux de contingence simples et multiples. *Metron* : 40, 53-77.
	- Escoufier, Y. (1985) L'analyse des correspondances : ses propriétés et ses extensions. In : *Proceedings 45th session. Institut International de la Statistique*. Amsterdam. 28.2.1-28.2.16.
- 9 Chevenet, F., Dolédec, S. & Chessel, D. (1994) A fuzzy coding approach for the analysis of long-term ecological data. *Freshwater Biology* : 31, 295-309.
- 10 Lebreton, J.D. & Yoccoz, N. (1987) Multivariate analysis of bird count data. *Acta Œcologica, Œcologia Generalis* : 8, 2, 125-144.

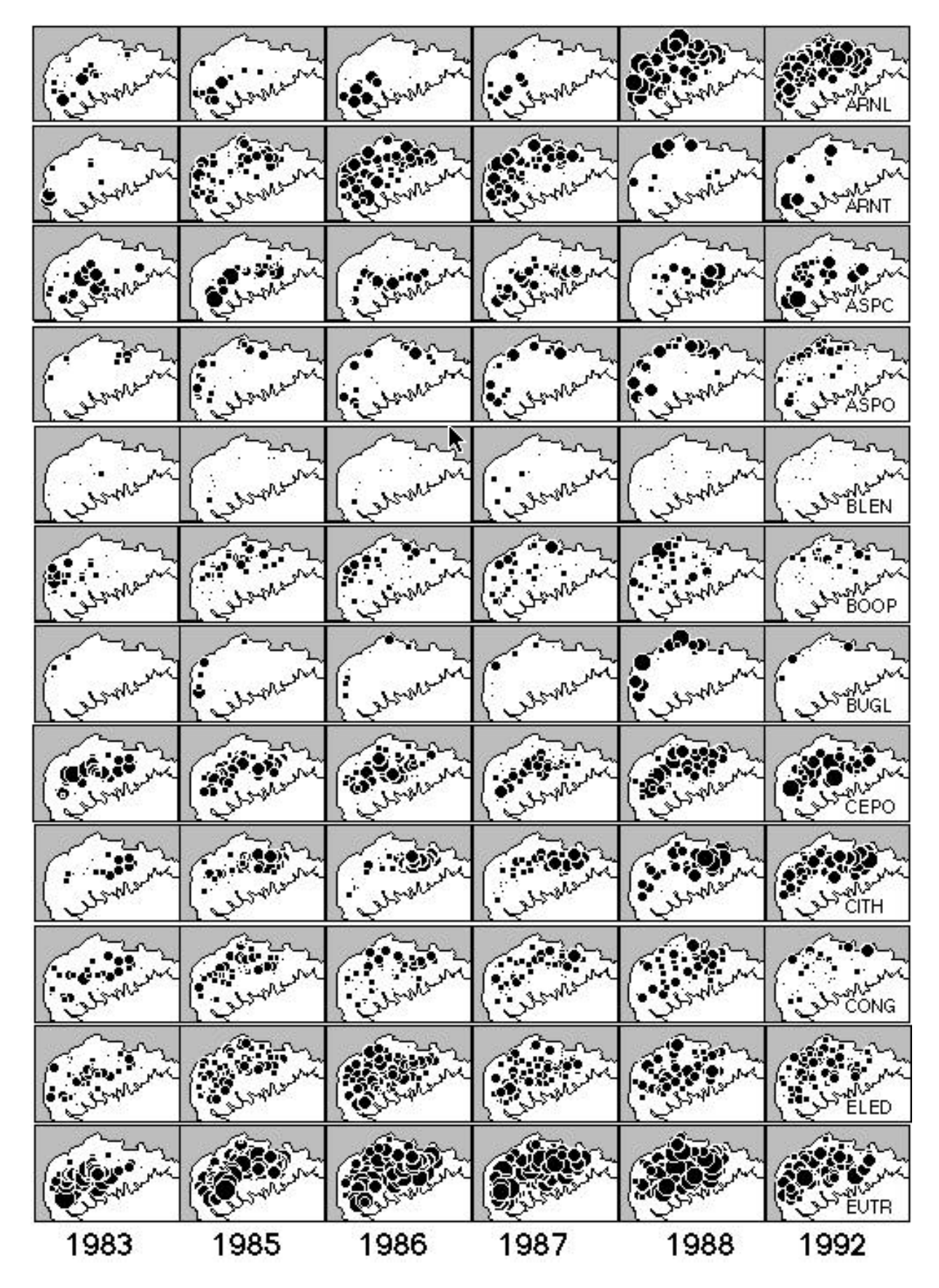

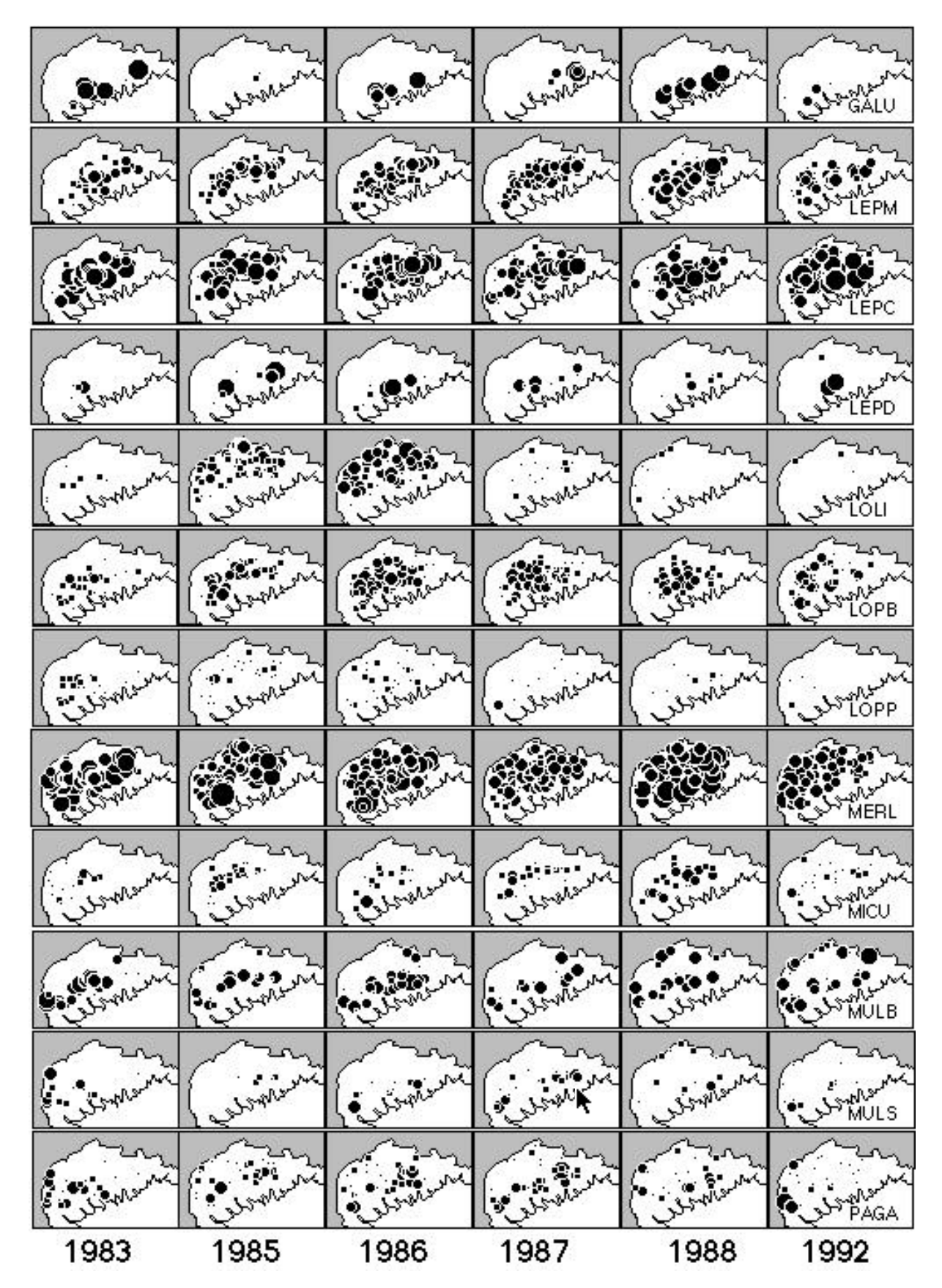

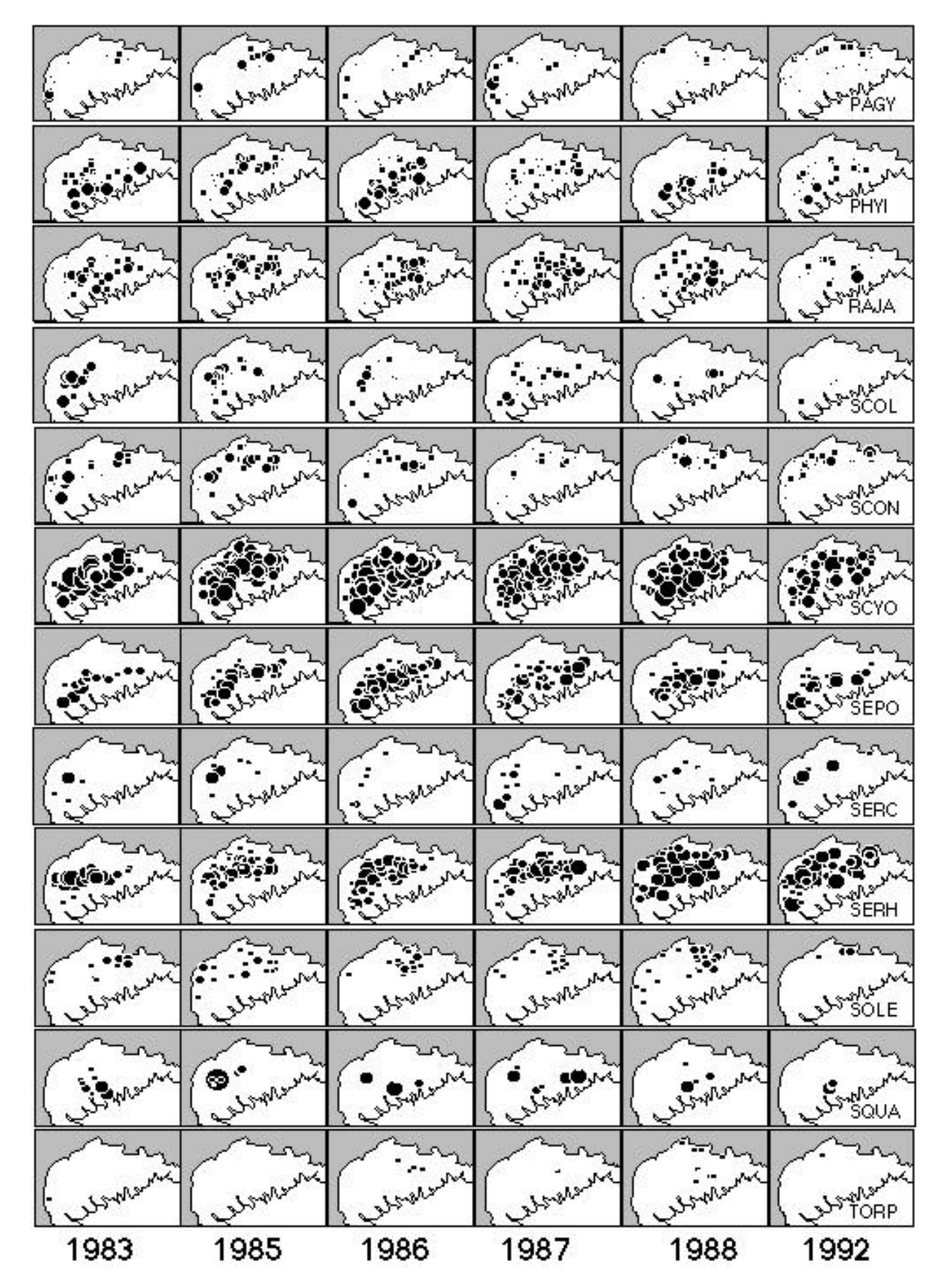

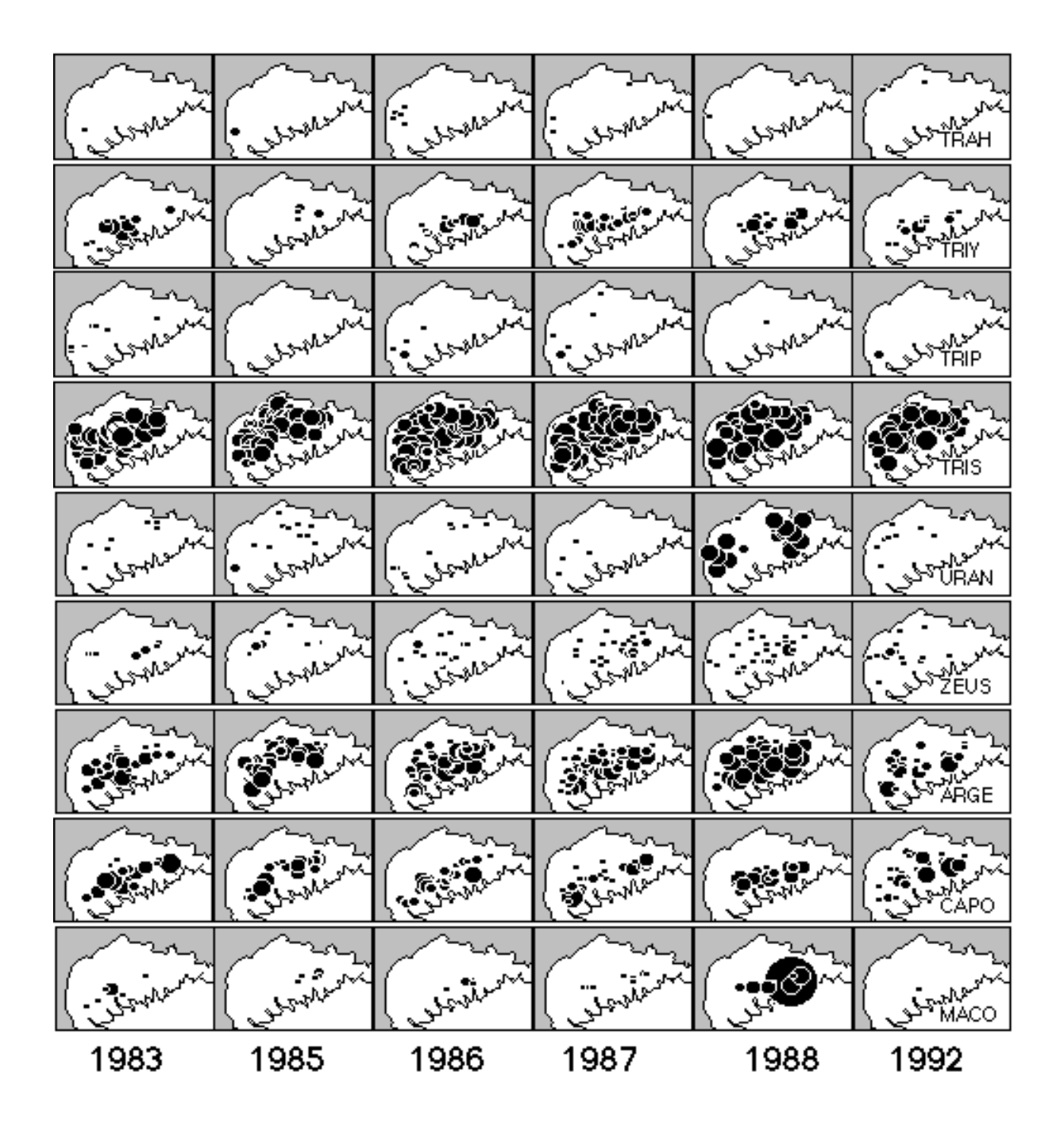